# Die SteuerwagenSchmiede

**DB** 

# **Liebe/r Freund/in der virtuellen Eisenbahn,**

du hast dir erfolgreich das Szenario "**Chaos auf der Mittenwaldbahn**" heruntergeladen. Um es spielen zu können, musst du nur die im Ordner befindliche .rwp-Datei mit dem Utilities-Programm des Train Simulators installieren. Falls du nicht weißt wie das funktioniert, schau mal hier nach: [http://rail-sim.de/wiki/index.php/Paket\\_Manager](http://rail-sim.de/wiki/index.php/Paket_Manager)

Damit unsere Szenarios im Spiel immer leicht zu finden ist, haben wir dem Szenarionamen das Kürzel [STWS] vorangestellt.

Um das Szenario ordnungsgemäß spielen zu können, müssen die folgenden AddOns installiert sein:

## **Payware:**

- 1. [TTB M-A Szenariopaket](http://www.trainteamberlin.de/produkte_szp02)
- 2. [RW0381 Avmz IC79](http://www.rw-0381.de/epages/63770300.sf/de_DE/?ObjectPath=/Shops/63770300/Products/1049)
- 3. [RW0381 Bm235](http://www.rw-0381.de/epages/63770300.sf/de_DE/?ObjectPath=/Shops/63770300/Products/1041)
- 4. [RSSLO ÖBB 2016](http://www.railtraction.eu/obb-2016.html)
- 5. [DTG München-Garmisch-Patenkirchen](http://store.steampowered.com/app/258652/)
- 6. [HRQ Taurus](http://trainsimcontents.blogspot.de/)
- 7. [vR Rheingold-Wagen](http://www.virtual-railroads.de/rheingold-express-wagen.html)

## **Freeware:**

- 8. [Trainworks](http://trainworks.eu/forum/viewtopic.php?f=168&t=1874) Upgrade für M-GaP
- 9. [Trainworks Gleisbaustellen-Set](http://trainworks.eu/forum/viewtopic.php?f=170&t=1870)
- 10. [TSC Gleisabsperrungen](http://rail-sim.de/forum/wsif/index.php/Entry/1842-TSC-Gleisabsperrung/)
- 11. [TSC PZB-Magnete](http://rail-sim.de/forum/wsif/index.php/Entry/1840-TSC-PZB-Magnete-inkl-GPA/) mit GPA
- 12. [TSC LF1-3 Tafelset](http://rail-sim.de/forum/wsif/index.php/Entry/1643-TSC-Lf1-3-Tafelset/#description)
- 13. [TSC SKL 53 und KLA 03](http://rail-sim.de/forum/wsif/index.php/Entry/2310-TSC-SKL-53-und-KLA-03/)
- 14. [TSC Baustellenset](http://rail-sim.de/forum/wsif/index.php/Entry/1843-TSC-Baustellenset/)
- 15. alex-Repaints für RW038[1 Avmz IC79](http://rail-sim.de/forum/wsif/index.php/Entry/1108-Abteilwagen-Avmz-111-Alex-Arriva-v-1-0/) und RW0381 [Bm235](http://rail-sim.de/forum/wsif/index.php/Entry/1113-Abteilwagen-Bm-235-Alex-Arriva-v-1-0/)
- 16. [railworker12´s alex-Repaint für die RSSLO ER20](http://rail-sim.de/forum/wsif/index.php/Entry/1559-RSSLO-ER-20-Alex-Bundle/)
- 17. [StwS MRCE-Repaint für die ER 20](http://rail-sim.de/forum/wsif/index.php/Entry/1538-STWS-RSSLO-ER20-MRCE-Repaint-Pack/)
- 18. [ÖBB 2043](http://railworks-austria.at/index.php/downloads/download/7-dieselloks/24-oebb-2043) mit SVG-Repaint (Repaint wird mitgeliefert bitte dazu die beigefügte .txt-Datei beachten!)

Fehlt eines dieser AddOns, kann es zu einer Fehlermeldung am Beginn des Szenarios kommen oder es werden eventuell Objekte nicht angezeigt.

## **Ausführliche Szenariobeschreibung:**

Der Szenarioname ist hier Programm. Aufgrund einer defekten Oberleitung zwischen Murnau und Garmisch-Patenkirchen können die üblicherweise verkehrenden Triebwagen der Baureihe 442 aktuell nicht auf der Strecke verkehren und starten bzw. enden in Weilheim.

Um den Fahrgästen das Umsteigen zu ersparen, fahren aber auch durchgängige Züge über die Mittenwaldbahn. Diese werden inkl. Personal wegen des vorherrschenden Mangels an Rollmaterial bei der DB in München von der Länderbahn zur Verfügung gestellt und bestehen aus alex-Garnituren. Sie fahren eine dieser Garnituren von Garmisch bis nach Tutzing, wo Sie ein Kollege ablöst. Dabei müssen Sie unterwegs in Murnau umspannen. Ihre beiden ER 20er werden wieder zurück nach Garmisch fahren und Sie übernehmen eine Taurus für die Fahrt gen Norden.

Übrigens werden in Ohlstadt zusätzlich Gleisbauarbeiten durchgeführt und es ist eine Langsamfahrstelle eingerichtet. Seien Sie also aufmerksam!

Viel Erfolg und gute Reise!

**HINWEIS:** Beim Rangieren in Murnau werden unter Umständen die Streckenmarkierungen im HUD nicht angezeigt. Man kann sich aber ohne Weiteres an den Ansagen, Signalen und ggf. der 2D-Karte orientieren.

Viel Spaß mit dem Szenario wünscht die

*SteuerwagenSchmiede*

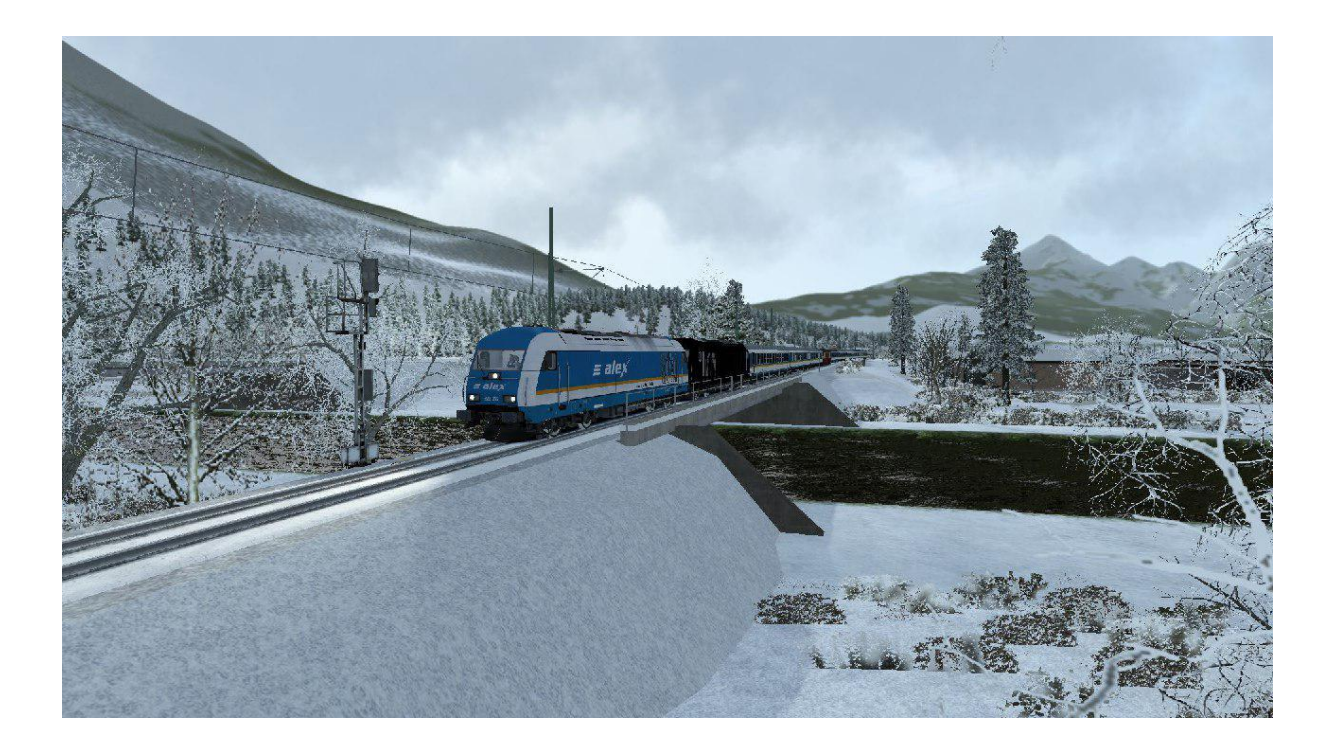

Fragen, Probleme, Lob, Kritik und Verbesserungsvorschläge können [hier](http://rail-sim.de/forum/index.php/Thread/15793-Die-Steuerwagenschmiede/?postID=278920#post278920) gepostet werden.

Dir gefällt unsere Arbeit und du möchtest uns bei unseren laufenden Projekten unterstützen? Wir wären für jede **Spende** sehr dankbar.